*National Archives and Records Administration*

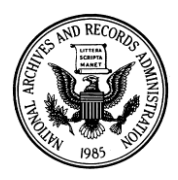

*700 Pennsylvania Avenue, NW Washington, DC 20408-0001*

## *World War II Army Serial Number Merged File*

During World War II, the U.S. Army created records on IBM punch cards for all enlistees. These records contain only enlistment information, not military service records. The U.S. Army microfilmed the cards before they were destroyed. The microfilm was later digitized to assist the National Personnel Records Center in reconstructing the records lost in the 1973 fire.

The information on the record detail page, from a digital database of the original IBM punch cards, covers approximately 9,200,000 Army enlisted and reserve personnel. All the records and documentation for the Army Serial Number File are available online through the Access to Archival Databases (AAD) at *www.archives.gov.*

The lists cover Army personnel only and may include the following information:

- The name of the soldier
- The enlistee's Army Serial Number
- Rank at enlistment
- Branch of the service assigned to
- Component of the Army assigned to
- The date of enlistment
- The residence at time of enlistment
- Place of enlistment
- Length and terms of enlistment
- Civilian occupation
- Marital status
- Race
- Citizenship
- Education

You can access the Army Serial Number Merged File from the AAD homepage at: *<http://aad.archives.gov/aad/>*. Click on the "Getting Started Guide" for instructions on using AAD.

## **Obtaining Textual Records**

Information from this database can be used to fill out the "Request Pertaining to Military Records*"* (Standard Form SF-180) to order military service records held at the National Personnel Records Center in St. Louis, MO. These forms can be found at: *[http://www.archives.gov/veterans/military-service-records/get-service-records.html.](http://www.archives.gov/veterans/military-service-records/get-service-records.html)*

Rev. December 2010